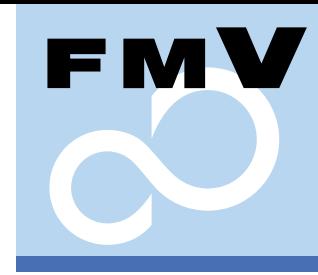

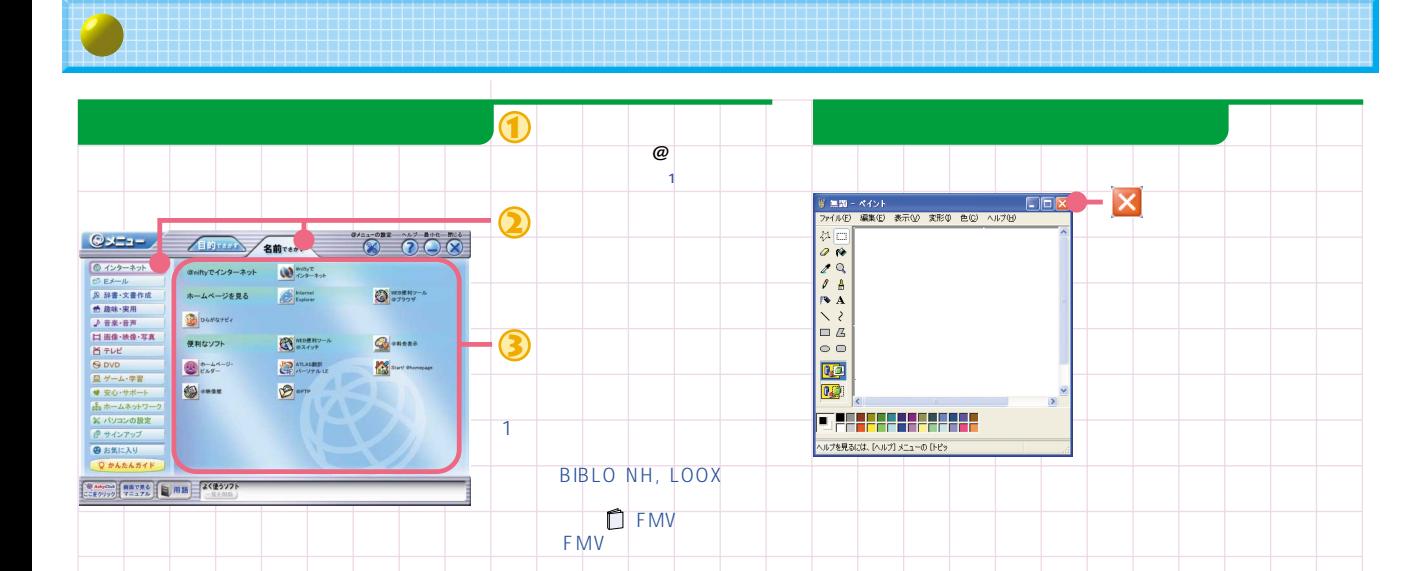

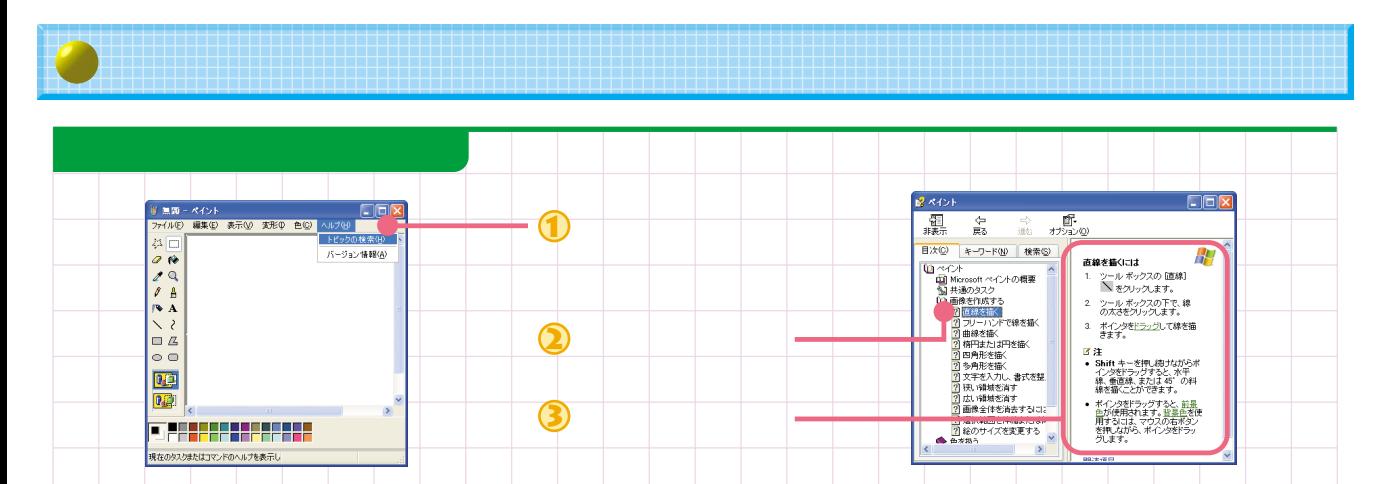

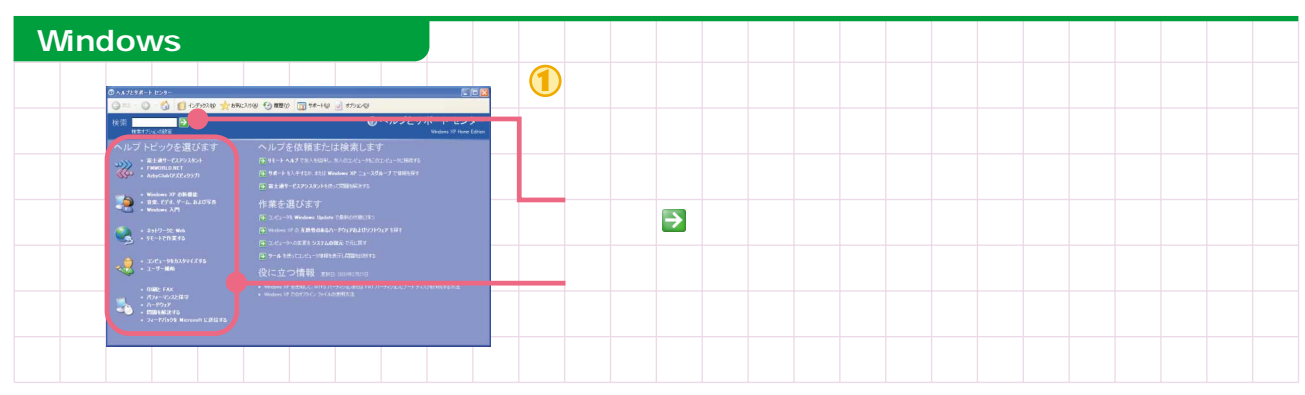

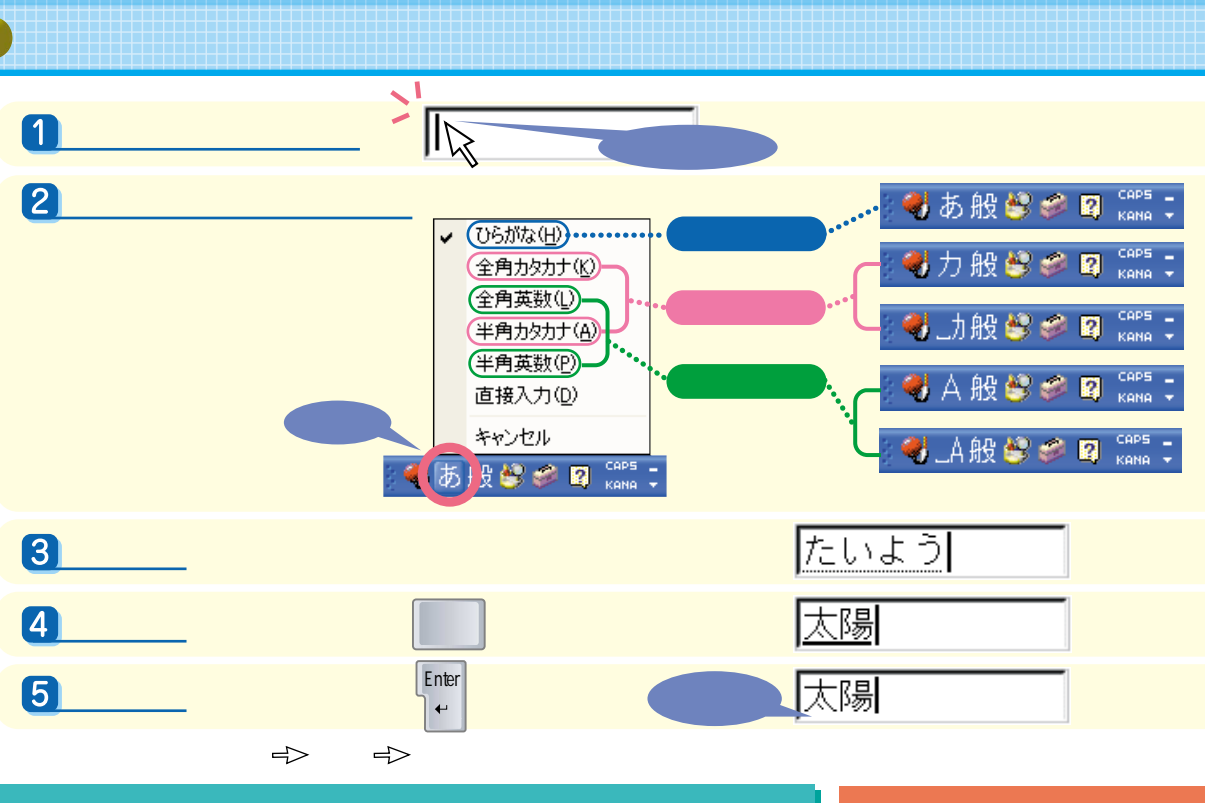

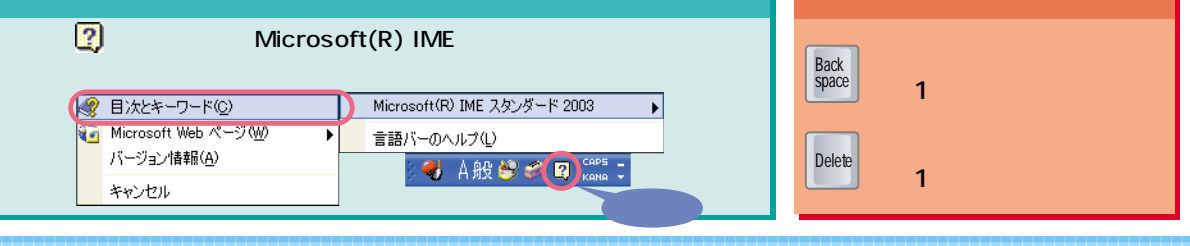

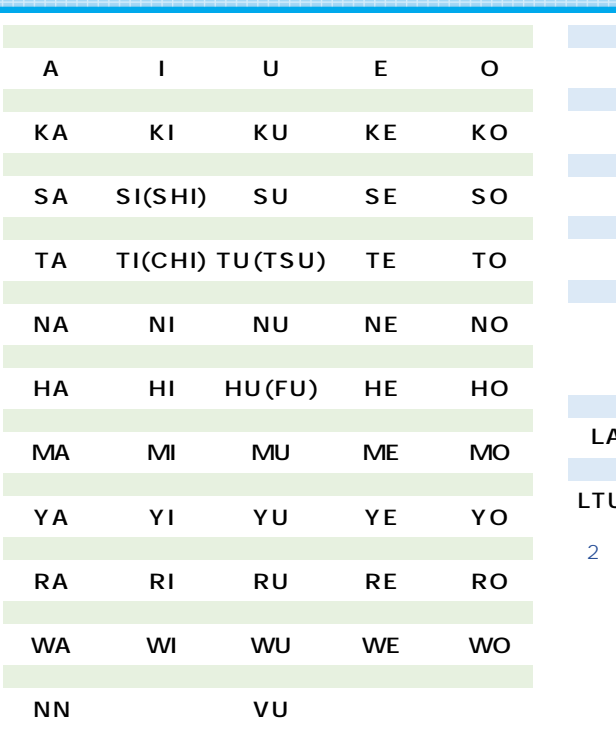

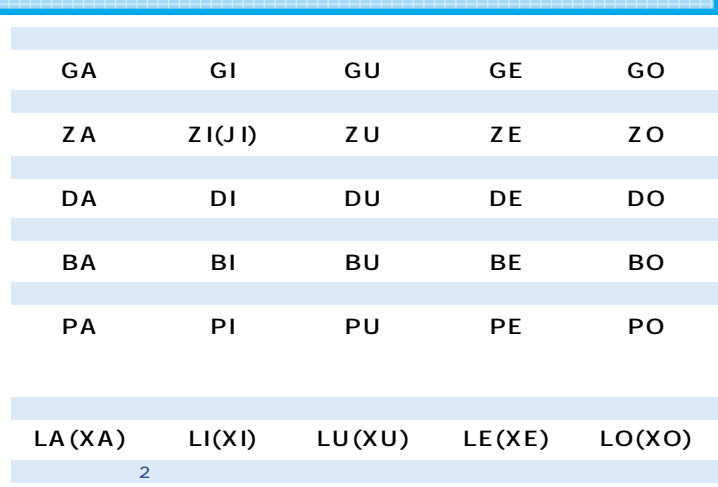

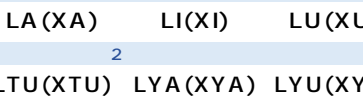

AIUEO 2  $\boxed{\mathsf{N}}\boxed{\mathsf{L}}\boxed{\mathsf{K}}\boxed{\mathsf{K}}\boxed{\mathsf{L}}$ 

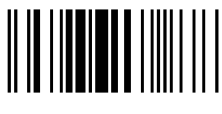

T4988618885188

B6FH-1301-01-00 ○0403-1

YU) LYO(XYO)

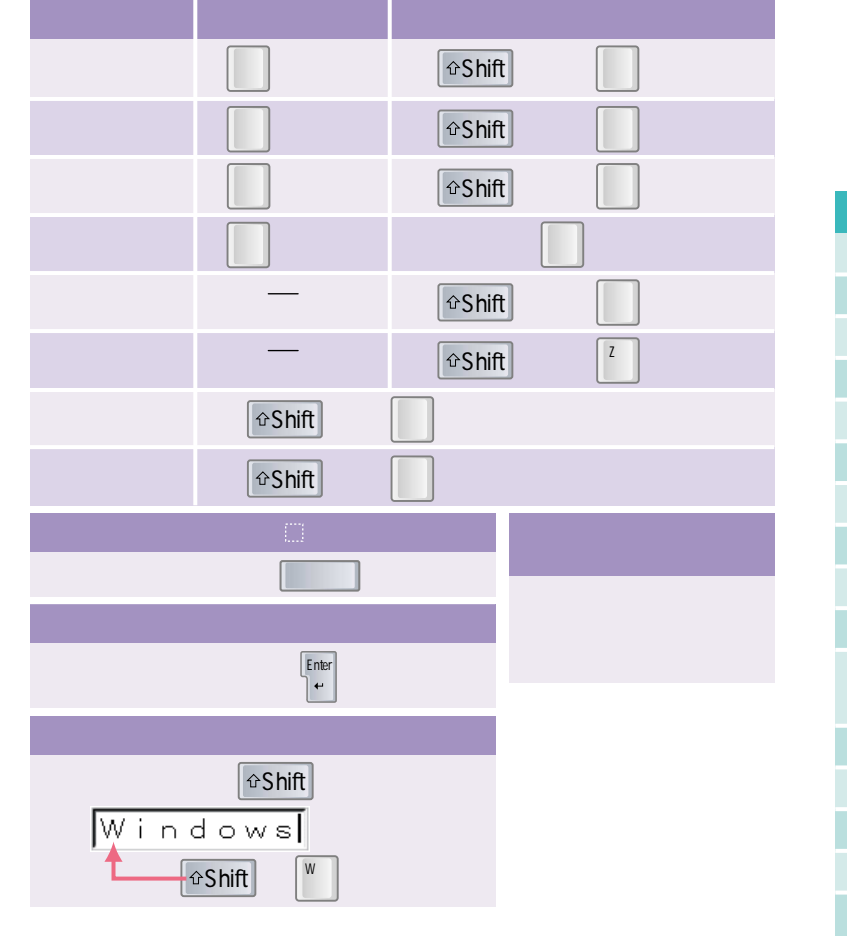

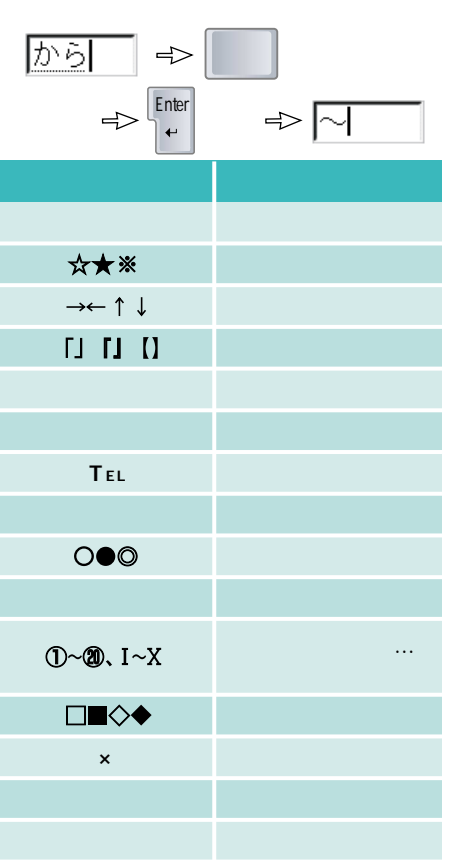

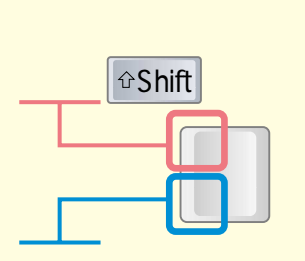

 $\bullet$ 

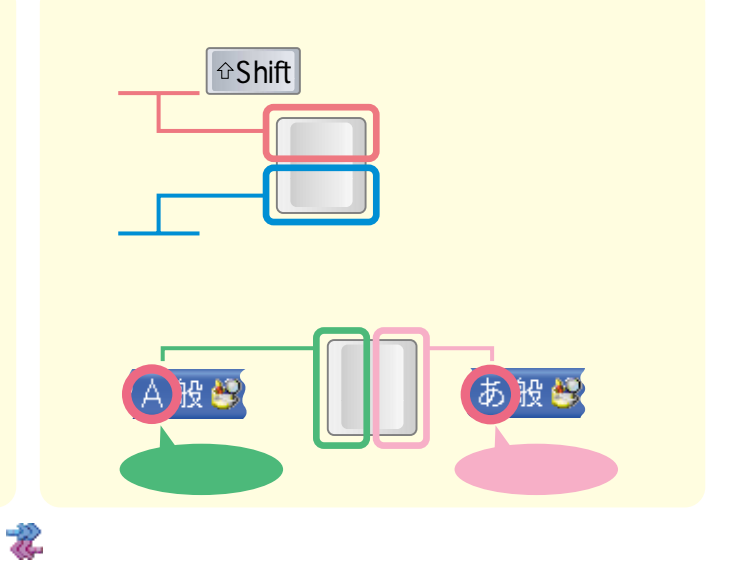

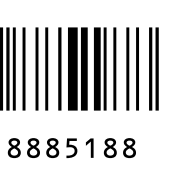

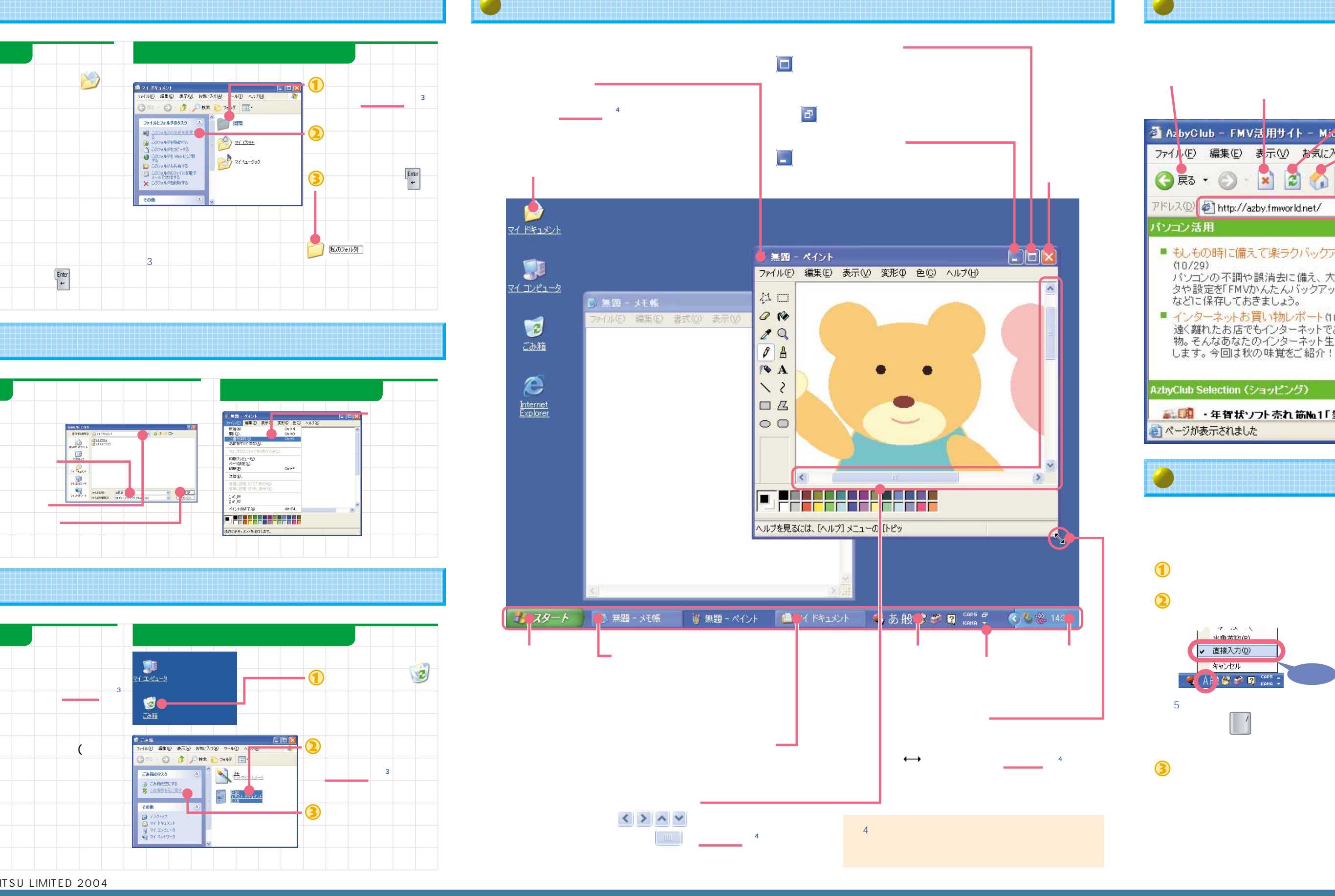

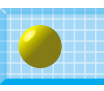

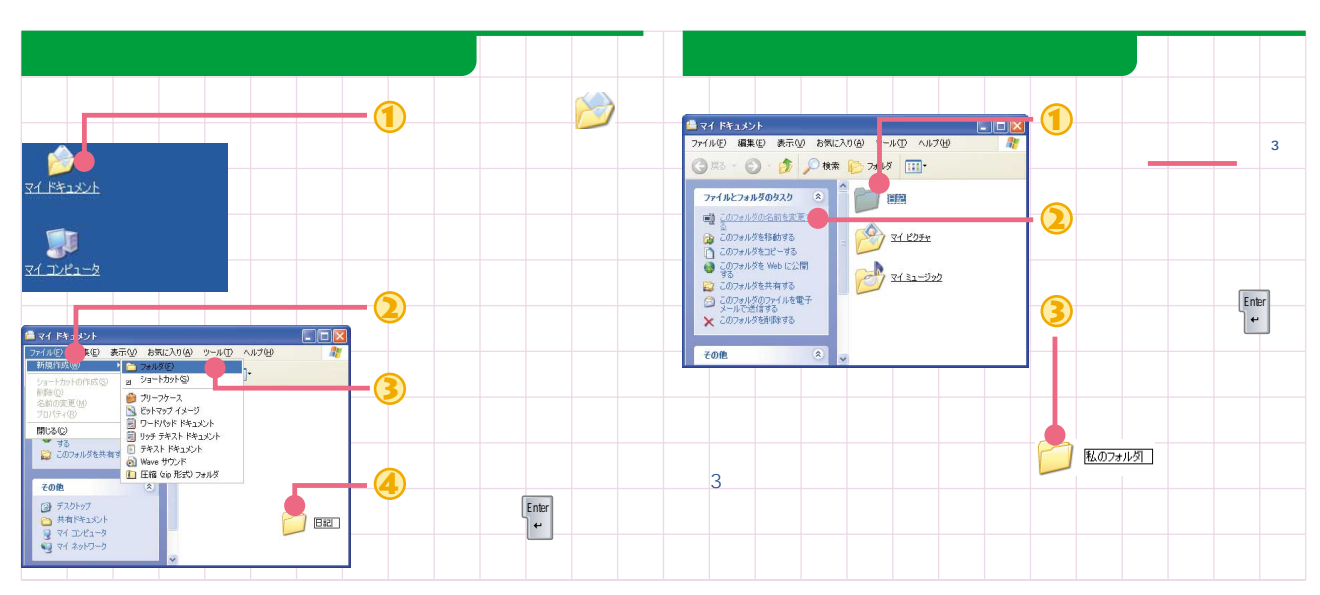

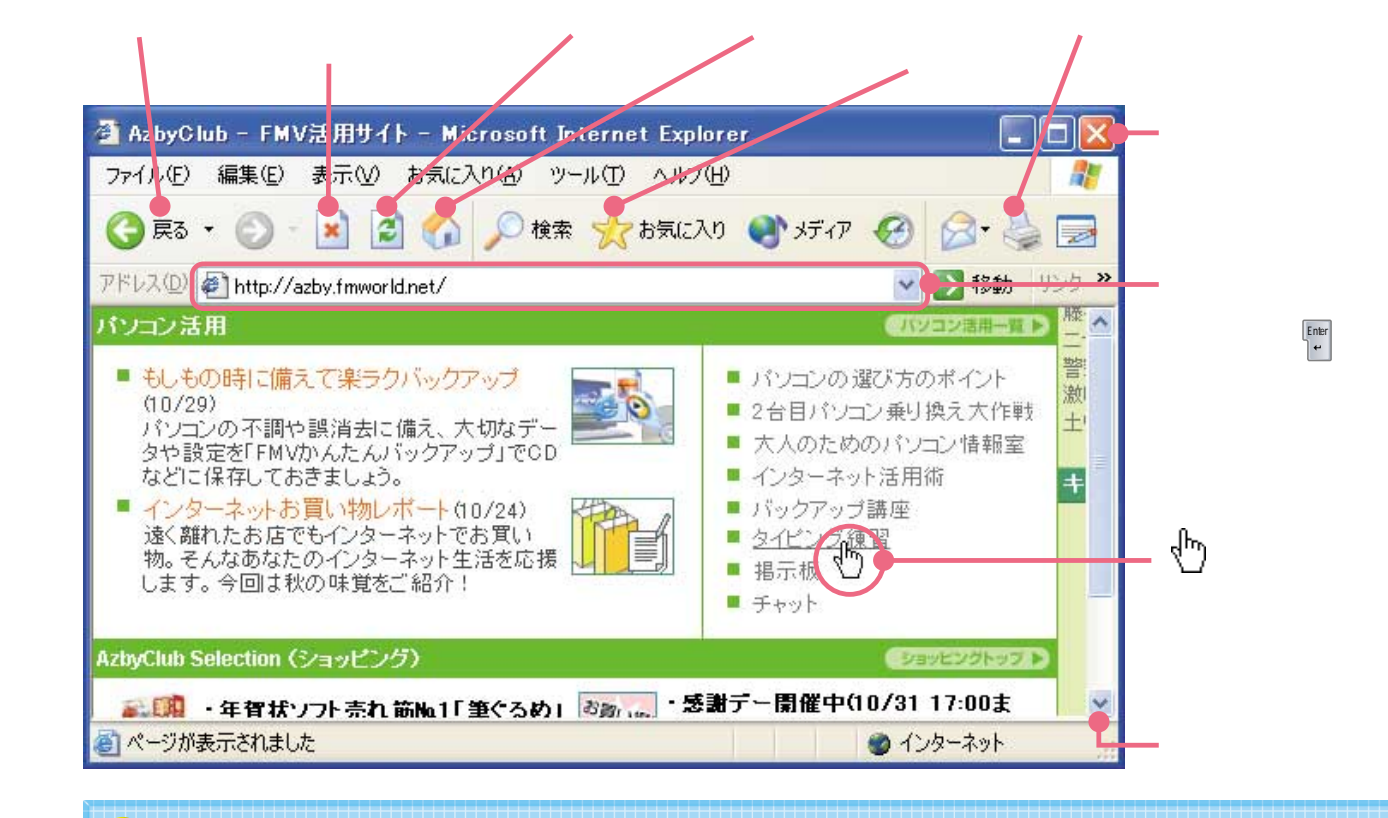

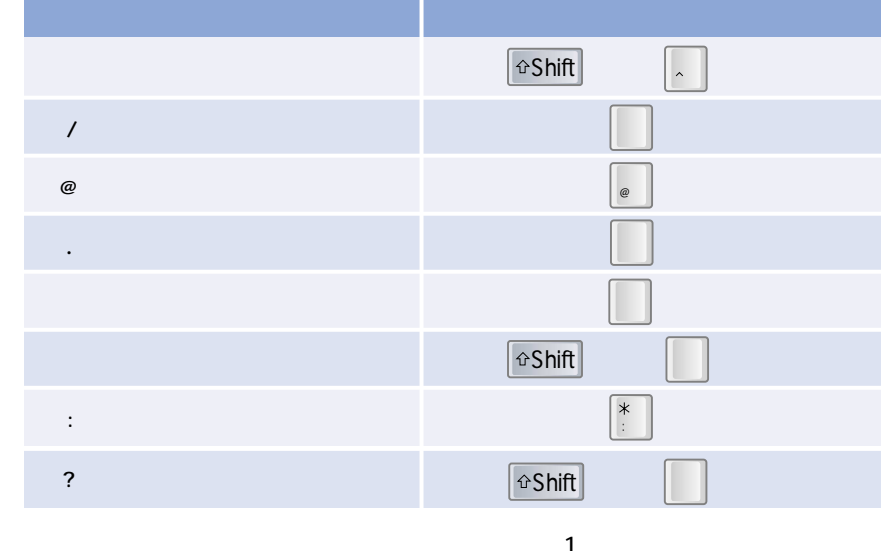

**EXAMPLED WITH THE PRINTED WITH** 

**T M**

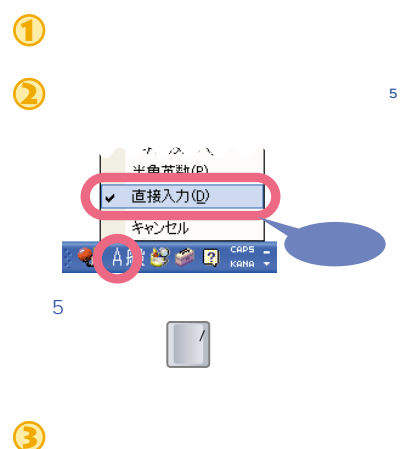

 $\begin{picture}(20,5) \put(0,0){\line(1,0){10}} \put(15,0){\line(1,0){10}} \put(15,0){\line(1,0){10}} \put(15,0){\line(1,0){10}} \put(15,0){\line(1,0){10}} \put(15,0){\line(1,0){10}} \put(15,0){\line(1,0){10}} \put(15,0){\line(1,0){10}} \put(15,0){\line(1,0){10}} \put(15,0){\line(1,0){10}} \put(15,0){\line(1,0){10}} \put(15,0){\line(1,$ 

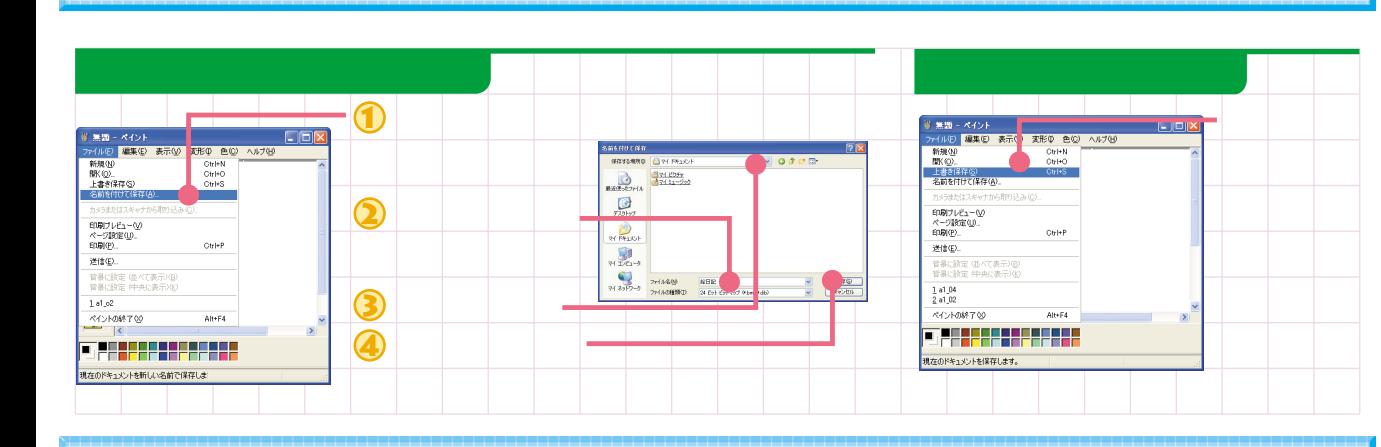

All Rights Reserved, Copyright© FUJITSU LIMITED 2004

## **Internet Explorer**

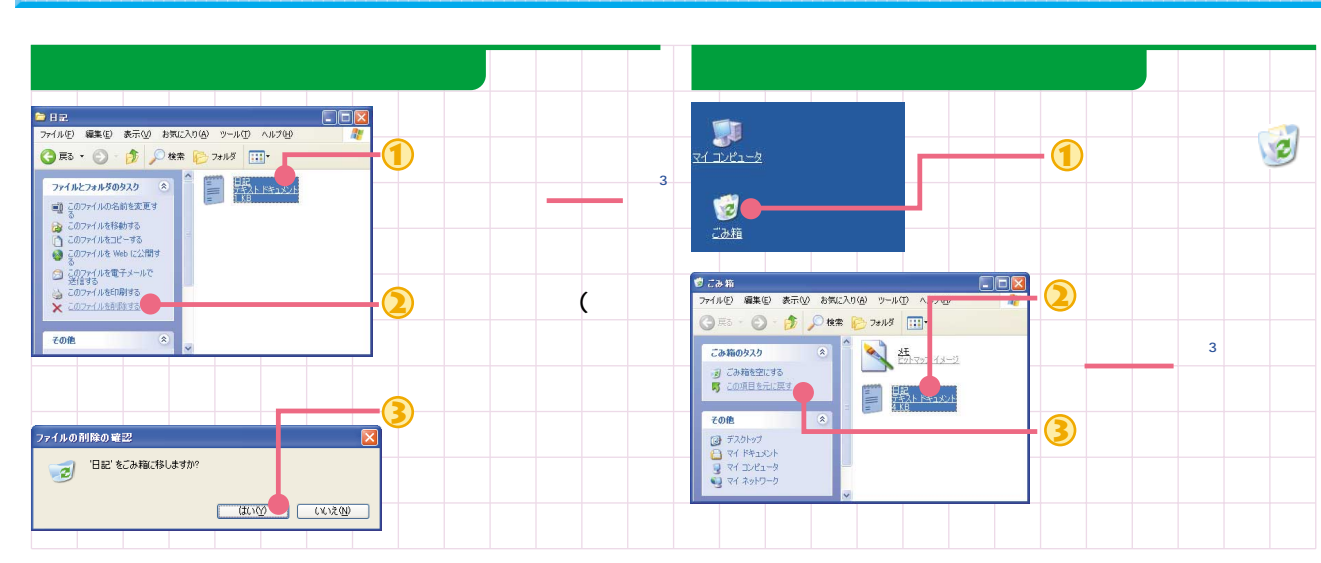